## **INFORMACJA DOTYCZĄCA JAWNEGO OTWARCIA OFERT W FORMIE TRANSMISJI ONLINE.**

Jawne otwarcie ofert w postępowaniu pn. "UBEZPIECZENIE MAJĄTKU I ODPOWIEDZIALNOŚCI CYWILNEJ POWIATU SOCHACZEWSKIEGO ORAZ PODLEGŁYCH JEDNOSTEK NA OKRES UBEZPIECZENIA 2020/2021" rozpocznie się w dniu i godzinie wskazanej w dokumentacji przetargowej.

Otwarcie ofert odbędzie się w czasie rzeczywistym, w formie transmisji online. Każda zainteresowana osoba może uczestniczyć w sesji otwarcia korzystając z poniższych informacji.

Transmisja odbywa się przy użyciu narzędzia Circuit, dostęp do niej zainteresowana osoba może uzyskać poprzez wskazany poniżej link:

**https://eu.yourcircuit.com/guest?token=08b969a1-ddca-4186-9f56-b1cdab14c53f**

Link będzie aktywny do momentu zakończenia sesji otwarcia.

W przypadku ewentualnych problemów technicznych uniemożliwiających przeprowadzenie transmisji przy użyciu wskazanego wyżej linku, informacja o sposobie dostępu do transmisji z sesji otwarcia zostanie zamieszczona na stronie www.eib.com.pl#Przetargi w odnośniku dotyczącym niniejszego postępowania.

W celu dołączenia do jawnego otwarcia ofert, niezbędne jest dysponowanie przeglądarką internetową oraz dostępem do łącza internetowego. Rekomendowaną przeglądarką jest Google Chrome w wersji 8.0 lub wyższej. Rekomendowane jest również łącze internetowe z przepustowością nie mniejszą niż 1 Mbps / 1 Mbps (odbieranie/wysyłanie). Informacja odnośnie pozostałych wymogów technicznych znajduje się w załączniku.

Po uruchomieniu linku do sesji otwarcia konieczne jest wypełnienie wskazanych pól oraz dołączenie do sesji, zgodnie z ilustracją poniżej.

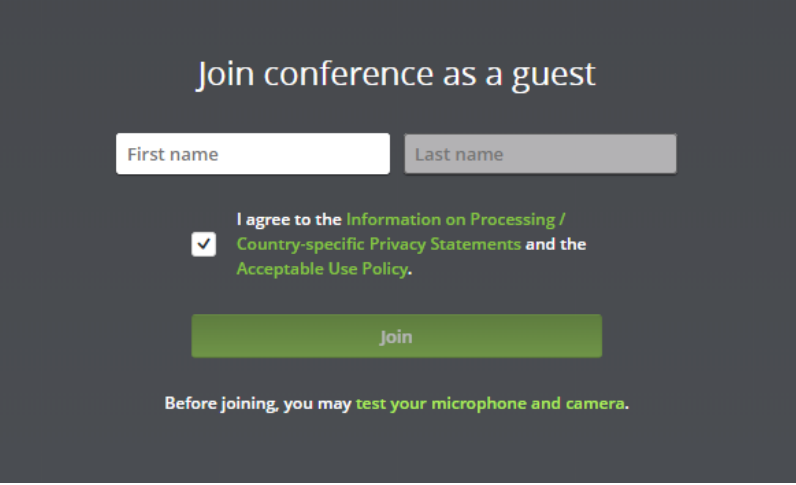

Adres strony internetowej z pozostałymi informacjami dotyczącymi narzędzia: http://www.circuit.com

Osoby wyznaczone do kontaktu ze strony EIB SA lub Zamawiającego zostały wskazane w SIWZ.

Informacje na temat przetwarzania danych osobowych znajdują się na stronie www.eib.com.pl#Przetargi w zakładce dotyczącej niniejszego postępowania.

## **Załącznik nr 1 – Wymagania techniczne użycia Circuit**

Pełną i aktualną listę wymagań udostępnia dostawca na stronie internetowej: https://www.circuit.com/unifyportalfaqdetail?articleId=36891

Upewnij się, że Twój system spełnia następujące wymagania przed użyciem najnowszej wersji Circuit. Źródło: strona wskazana powyżej, stan na dzień: 2020-03-24

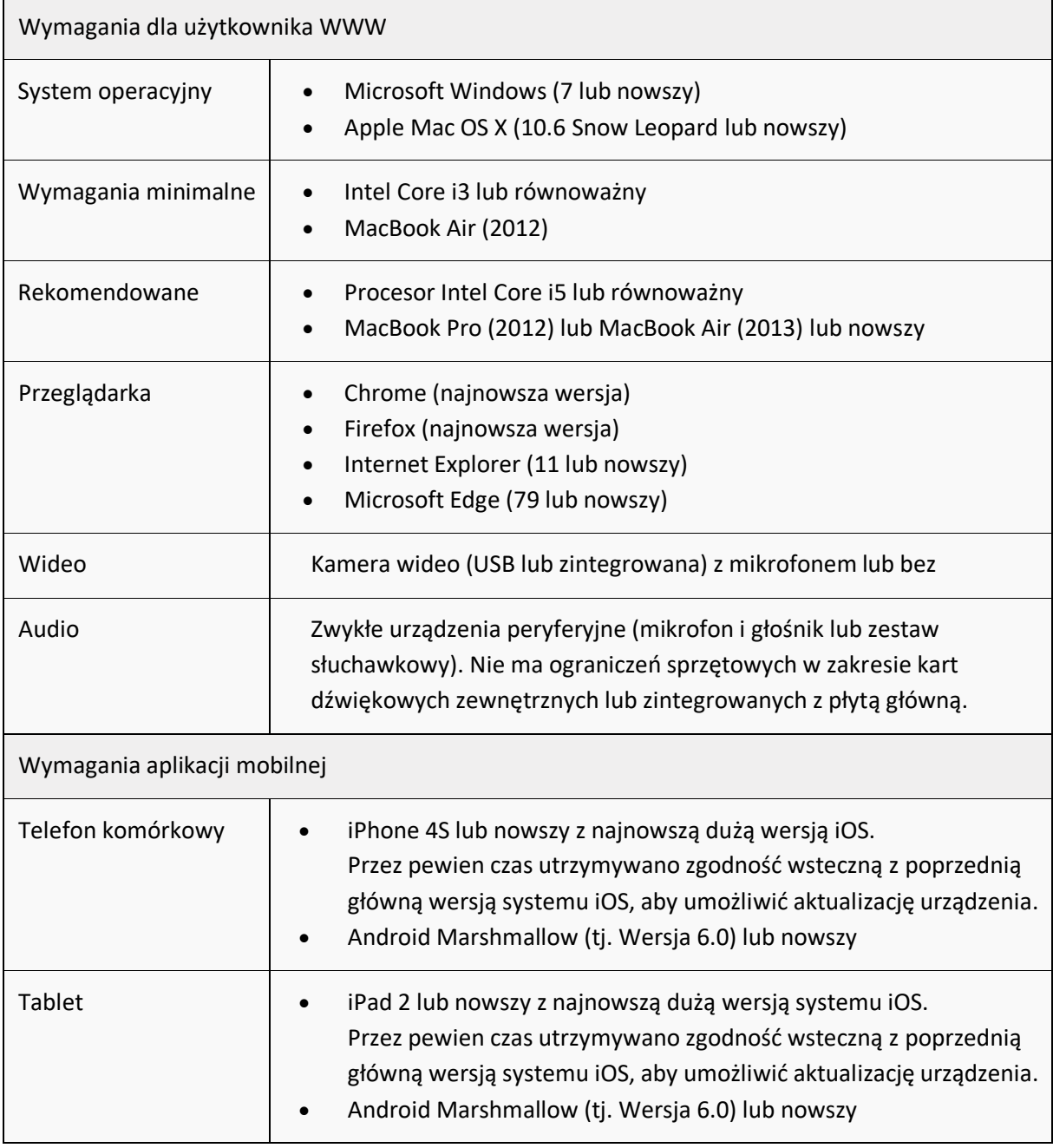

## **Uwaga:**

Aby korzystać z Circuit na urządzeniach mobilnych, konieczne jest pobranie aplikacji Circuit by Unify z Google Play (urządzenia z Androidem) lub Apple Store (urządzenia z iOS).

Nie można uzyskać dostępu do Circuit za pośrednictwem natywnej przeglądarki internetowej urządzenia mobilnego lub przeglądarki Chrome, ponieważ nie są one kompatybilne z Circuit.